**Matthieu GRALL** 

# **Cours d'algorithmique**

**Partie 1** 

**Attention : ce document est un complément aux séances de cours et de travaux pratiques.** 

## Table des matières

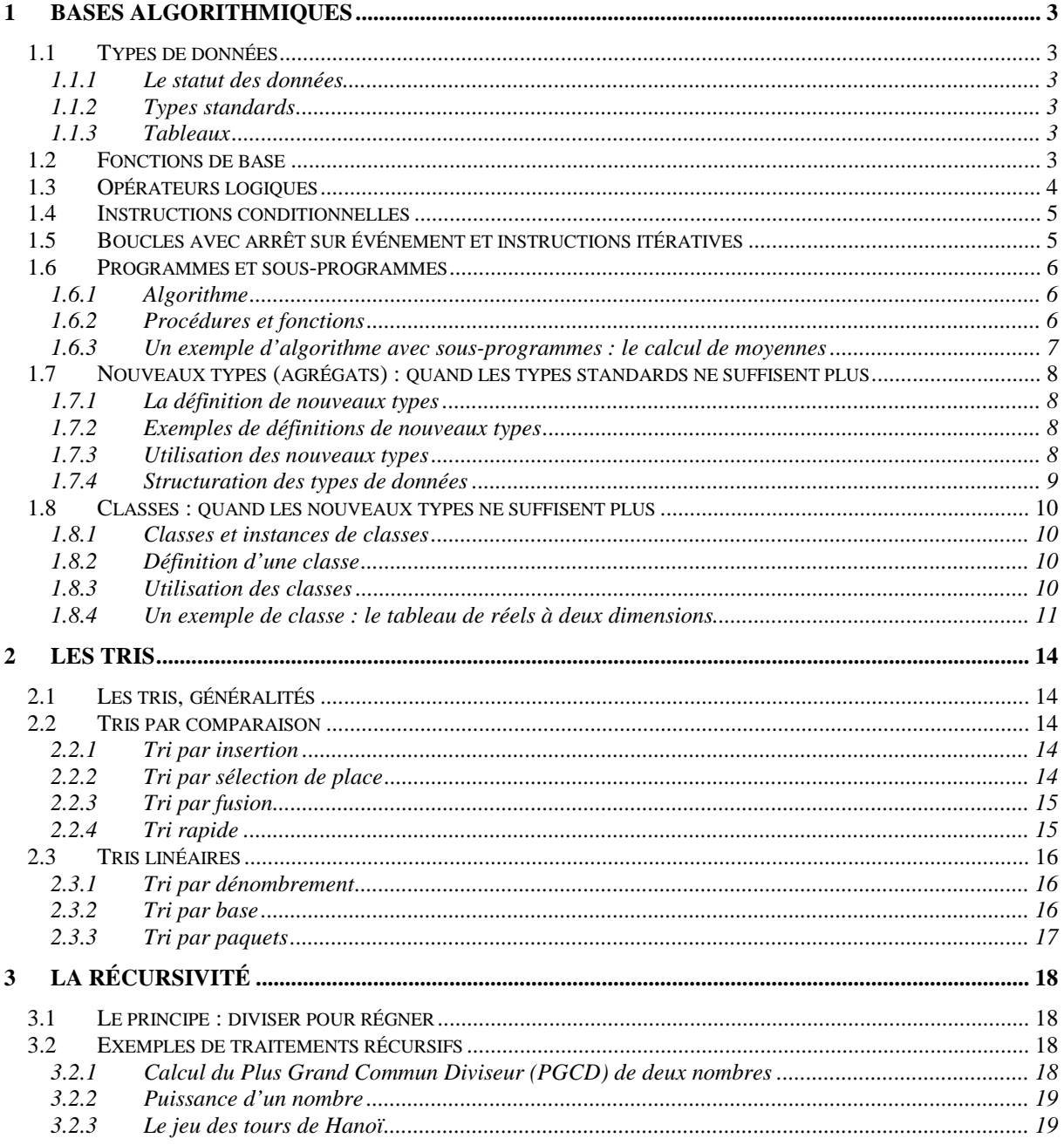

#### <span id="page-2-0"></span>**1 Bases algorithmiques**

Pourquoi l'algorithmique ?

- Apprendre à communiquer avec une machine
- Lui transmettre des connaissances
- Exploiter les capacités spécifiques des machines  $\rightarrow$  efficacité
- Maîtriser les défauts incontournables des machines  $\rightarrow$  optimiser la performance

Des mots, une grammaire, des données (stockées, représentées) et des moyens…

Conseils : adopter une écriture soignée et une indentation claire (tabulations…), commenter, choisir l'efficacité quand plusieurs solutions sont possibles, décomposer les programmes en sous-programmes

#### *1.1 Types de données*

#### 1.1.1 Le statut des données

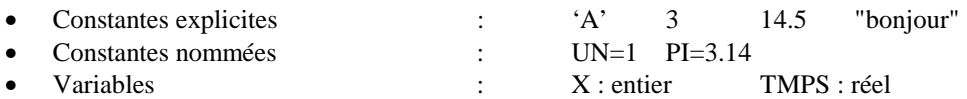

#### 1.1.2 Types standards

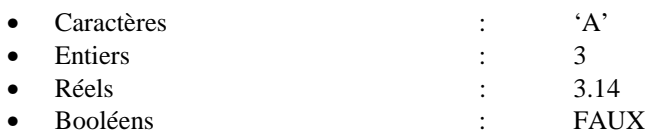

#### 1.1.3 Tableaux

- Déclaration
	- <NomTableau> : tableau [1 : <entier constant maximum>] de <type>
- Repérage

<NomTableau> [<position>]

• Saisie

 $\langle$ NomTableau> [ $\langle$ position>]  $\langle \rangle$   $\langle$   $\langle$   $\rangle$   $\langle$   $\rangle$   $\langle$   $\rangle$ 

• Affichage Afficher (<NomTableau> [<position>])

#### *1.2 Fonctions de base*

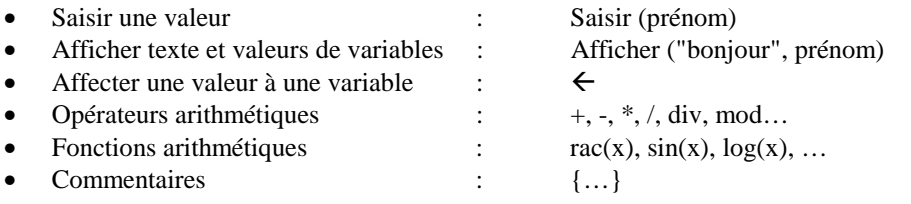

#### <span id="page-3-0"></span>*1.3 Opérateurs logiques*

Les propositions logiques donnent des valeurs de vérité : VRAI (0) ou FAUX(1)

• Négation : non

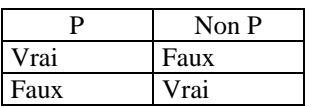

• Conjonction : et

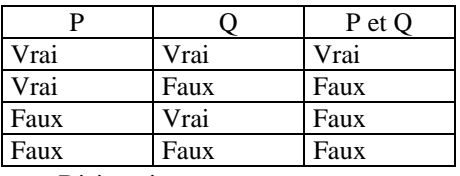

 $\bullet$  Disjonction : <u>ou</u>

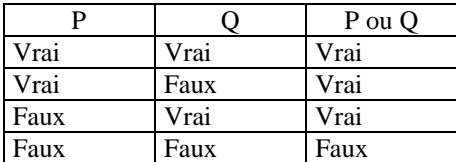

- 
- propriétés :
	- commutativité
		- p et q ⇔ q et p
			- p ou q ⇔ q ou p
	- associativité

p et  $(q \text{ et } r) \Leftrightarrow (p \text{ et } q) \text{ et } r$ 

- $p$  et  $(q \text{ ou } r) \Leftrightarrow (p \text{ ou } q) \text{ ou } r$
- distributivité

$$
p \text{ et } (q \text{ ou } r) \Leftrightarrow (p \text{ et } q) \text{ ou } (p \text{ et } r)
$$

p ou (q et r) 
$$
\Leftrightarrow
$$
 (p ou q) et (p ou r)

• Loi de deMorgan

non (p et q)  $\Leftrightarrow$  non p ou non q non (p ou q)  $\Leftrightarrow$  non p et non q

• Attention à l'ordre d'évaluation : (A et non B ou C) s'évalue comme ((A et (non B)) ou C)

#### <span id="page-4-0"></span>*1.4 Instructions conditionnelles*

```
Si <expression logique> 
        alors <instructions>
        sinon <instructions> {optionnel}
Fin de Si 
Selon <variable> {équivaut à Si…Sinon Si….Sinon Si…Sinon… … , en plus propre} 
        <valeur1> : <instructions1> 
        <valeur2> : <instructions2> 
        … 
        autres : <instructions> {optionnel}
Fin Selon
```
#### *1.5 Boucles avec arrêt sur événement et instructions itératives*

```
Tant Que <expression logique> faire 
         <instructions> 
Fin Tant Que
```
*Exemple :* 

```
Fonction Puissance (x, puiss) retourne (entier)
```
 $R$ *ésultat*  $\leftarrow$  *Résultat* \* *x* 

*{retourne le résultat de xpuiss} Paramètres : (D) x : entier (D) puiss : entier Variables : Résultat : entier Début*   $R$ *ésultat*  $\leftarrow$  *x Tant Que (puiss >1)*   $puiss \leftarrow puis - 1$ 

*Fin* 

Répéter <br> {équivaut au Tant Que, mais les instructions sont exécutées au moins une fois} <instructions>

Jusqu'à <expression logique>

 *Fin Tant Que Retourne (Résultat)* 

Pour  $\text{Compteur} \leftarrow \text{value}$  initialisation  $\lambda$   $\lambda$   $\lambda$  and  $\lambda$  arrêt  $\lambda$  par  $\lambda$  faire {par défaut le pas est +1}  $\langle$ instructions $>$  {utilisé quand on connaît exactement le début et la fin du compteur} Fin de Pour

#### <span id="page-5-0"></span>*1.6 Programmes et sous-programmes*

#### 1.6.1 Algorithme

…

```
Algorithme <NomAlgorithme> 
Constantes : 
        <const1> = <valeur1>
```

```
<const2> = <valeur2>
```
#### Variables :

```
 <var1> : <type1> 
 <var2> : <type2> 
 … 
 <instructions>
```
Fin

Début

#### 1.6.2 Procédures et fonctions

```
Afin de dégrossir un problème et de ne pas l'écrire séquentiellement, on peut créer différents modules : 
         les procédures et les fonctions.
```

```
Procédure <NomProcédure> (<paramètres>)
Paramètres : 
          (<attribut1>) <param1> : <type1> {Attributs : D (donnée), R (résultat), ou D/R (donnée/résultat)} 
         (<\text{attribute2}>)<\text{param2}>: <\text{type2}> … 
Constantes : 
         <const1> = <valeur1><const2> = <valeur2> … 
Variables : 
          <var1> : <type1> 
         \langle var2 \rangle: \langle type2 \rangle … 
Début 
           <instructions> 
Fin 
Fonction <NomFonction> (<paramètres>) retourne (<type>)
Paramètres : 
         (<i>attribute1</i>) <i>param1</i> : <i>type1</i>(<i>attribute2</i>) <i>param2</i> : <i>type2</i> … 
Constantes : 
         <const1> = <valeur1><const2> = <valeur2>\mathbb{R}^2Variables : 
          <var1> : <type1> 
          <var2> : <type2> 
           … 
Début 
           <instructions> 
          Retourne (<variable>) 
Fin
```
#### <span id="page-6-0"></span>1.6.3 Un exemple d'algorithme avec sous-programmes : le calcul de moyennes

#### *Algorithme CalculNotes*

*{calcule la moyenne arrondie des notes saisies, arrêt sur note négative, on sait qu'il y a au moins une note} Variables* 

*note, Snotes, MoyNotes : réel nbNotes : entier* 

*Début* 

 $Snotes \leftarrow 0$  *{initialisation de la somme}*  $*{initialisation du nombre de notes}*$ *Afficher ("Donnez la première note : ") Saisir (note) Répéter COMPTER (note, Snotes, nbNotes) Afficher ("Donnez la note suivante : ") Saisir (note) Jusqu'à (note<0) MoyNotes* " *MOYENNE (Snotes, nbNotes) Afficher (MoyNotes)* 

*Fin* 

#### *Procédure COMPTER (A, X, K)*

*{ajoute A à X et incrémente K de 1} Paramètres* 

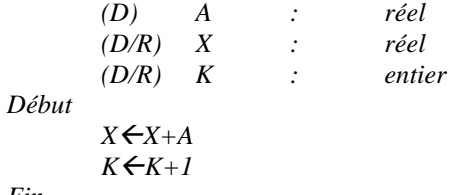

*Fin* 

#### *Fonction MOYENNE (X, N) retourne (réel)*

*{calcule la moyenne W du total X par N} Paramètres (D) X : réel (D) N : entier Variable E : entier W : réel Début W*"*X/N {division réelle}* 

*E* ← *X/N*  ${division\,entière}$  $W \leftarrow E + 0.5$  $W \leftarrow E+1$  *Fin de Si Fin de Si Retourne (W)* 

 *Si ((W-E)>0) alors {soit on n'a pas besoin d'arrondir}*   $Si((W-E) < 0.5)$  alors {soit on arrondit à 0.5 supérieur}

 *Sinon {soir on arrondit à l'entier supérieur}* 

#### <span id="page-7-0"></span>*1.7 Nouveaux types (agrégats) : quand les types standards ne suffisent plus*

#### 1.7.1 La définition de nouveaux types

- Redéfinition simple des tableaux
	- Type <NomAgrégat> = tableau [1 : <max>] de <type>
- Nouvelles collections de types identiques ou hétérogènes

```
Type <NomAgrégat> = agrégat 
        <attribut1> : <type1> 
         <attribut2> : <type2> 
          … 
        Fin
```
#### 1.7.2 Exemples de définitions de nouveaux types

```
Type Mot = tableau [1:20] de caractères
```
*Type chaîne40 = tableau [1:40] de caractères* 

```
Type Point = agrégat 
          Abscisse : réel 
          Ordonnée : réel 
          Fin 
Type Adresse = agrégat 
          Numéro : entier 
          Voie : chaîne40 
          CP : chaîne5 
          Ville : chaîne40 
          Fin
```
#### 1.7.3 Utilisation des nouveaux types

- Déclaration <variable> : <NouveauType>
- Affectation globale  $\langle \text{var1 de NouveauType} \rangle \leftarrow \langle \text{var2 de NouveauType} \rangle$
- Affectation d'un attribut  $\langle$ variable de NouveauType>. $\langle$ attribut> $\langle \rangle$   $\langle$   $\langle$   $\rangle$   $\langle$   $\r$
- Accès (saisie, affichage) <variable de NouveauType>.<attribut>

#### <span id="page-8-0"></span>1.7.4 Structuration des types de données

Repérez les unités qui ont un sens afin de créer une structure modulaire.

Exemple : une bibliothèque organisée en rayons

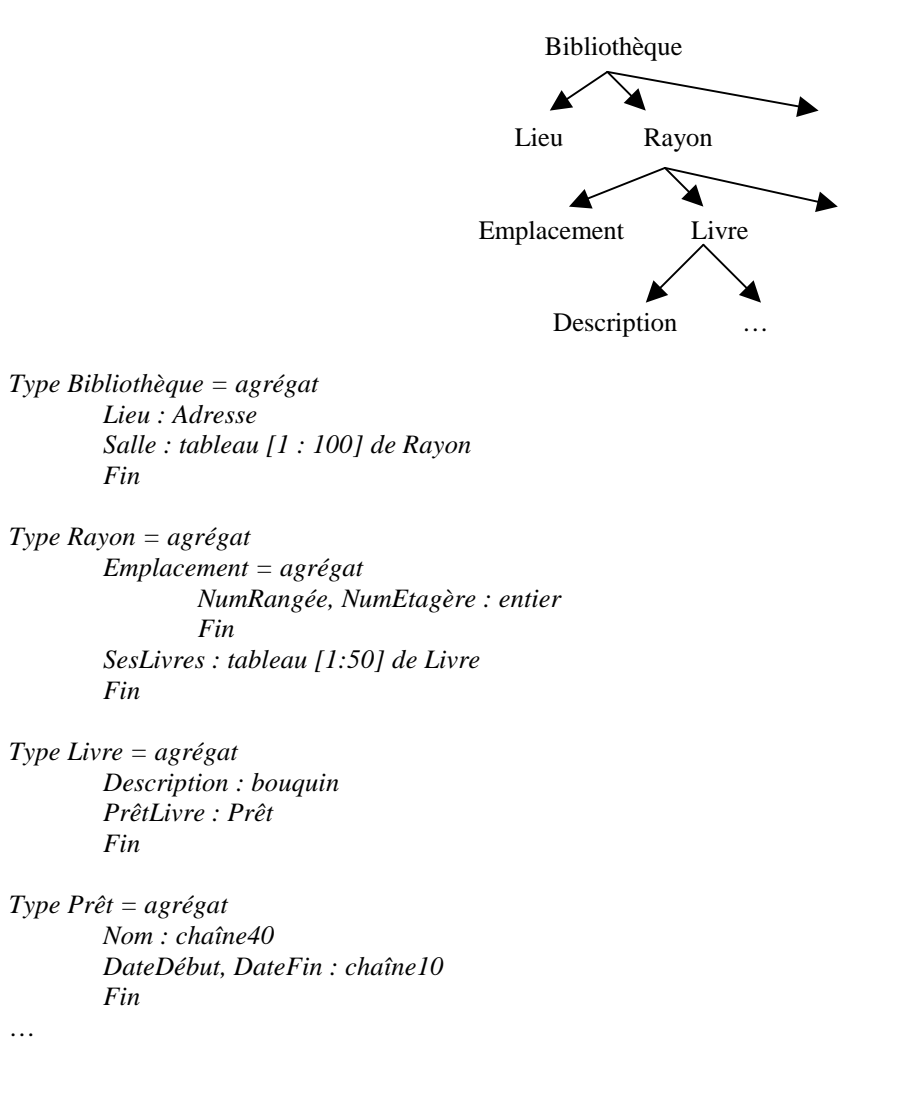

#### <span id="page-9-0"></span>*1.8 Classes : quand les nouveaux types ne suffisent plus*

#### 1.8.1 Classes et instances de classes

Tout comme les nouveaux types, une classe permet de définir des agrégats de différents attributs de types différents, mais elle permet aussi de définir des outils pour travailler ses attributs : les méthodes. Une variable d'une classe est appelée instance de la classe (objet).

#### 1.8.2 Définition d'une classe

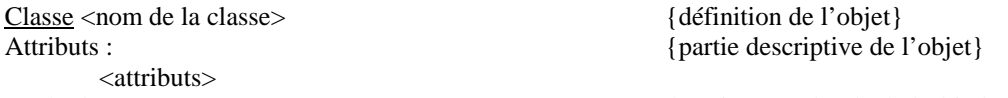

<Mprocédures, Mfonctions, et opérateurs redéfinis>

#### 1.8.3 Utilisation des classes

• Déclaration

<variable> : <classe>

• Affectation globale

 $\langle \text{var1} \rangle$  de classe $\rangle \langle \text{var2} \rangle$  de la même classe $\rangle$ 

- Utilisation des méthodes <variable de classe>.<méthode>
- Accès (saisie, affichage…)

Les attributs d'une classe ne sont pas directement accessibles. L'accès se fait à l'aide de méthodes.

Méthodes : {partie procédurale de l'objet}

#### <span id="page-10-0"></span>1.8.4 Un exemple de classe : le tableau de réels à deux dimensions

#### *Classe T2D Attributs : MaxEnLigne : entier {utilisables} MaxEnColonne : entier NbLignes : entier {effectivement utilisées} NbColonnes : entier Table : [1 : MaxEnLigne ; 1 : MaxEnColonnes] de réels Méthodes : {méthodes de consultation des attributs de la classe} MFonction RetourneMaxEnLigne retourne (entier) MFonction RetourneMaxEnColonne retourne (entier) MFonction RetourneNbLignes retourne (entier) MFonction RetourneNbColonnes retourne (entier)*

*{méthodes de redéfinitions d'opérateurs et méthodes associées} MProcédure Saisir MProcédure Afficher MProcédure SaisirLigne (NumLigne) MProcédure AfficherLigne (NumLigne) {méthodes diverses} MProcédure InitTab (val) MProcédure Copier (TabSource) MProcédure Recherche (val, NumLigne, NumColonne)* 

#### *MFonction RetourneMaxEnLigne retourne (entier)*

*{retourne la valeur de l'attribut MaxEnLigne} Paramètres : (D) Cible : T2D Début Retourne (Cible.MaxEnLigne) Fin* 

#### *MFonction RetourneMaxEnColonne retourne (entier)*

*{retourne la valeur de l'attribut MaxEnColonne} Paramètres : (D) Cible : T2D* 

*Début Retourne (Cible.MaxEnColonne) Fin* 

#### *MFonction RetourneNbLignes retourne (entier)*

*{retourne la valeur de l'attribut NbLignes} Paramètres : (D) Cible : T2D Début Retourne (Cible.NbLignes)* 

*Fin* 

#### *MFonction RetourneNbColonnes retourne (entier)*

*{retourne la valeur de l'attribut NbColonnes} Paramètres : (D) Cible : T2D Début Retourne (Cible.MaxEnLigne)* 

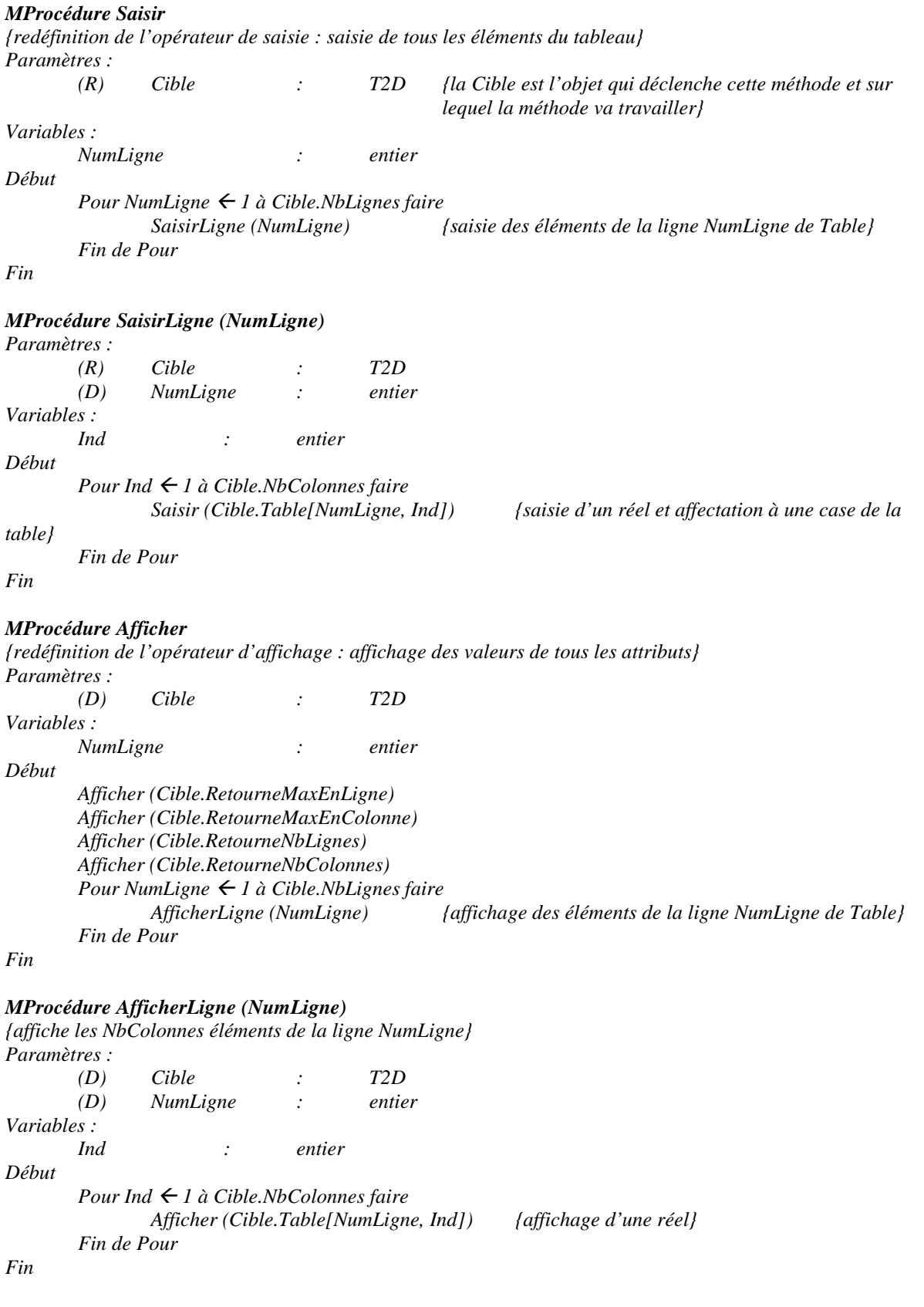

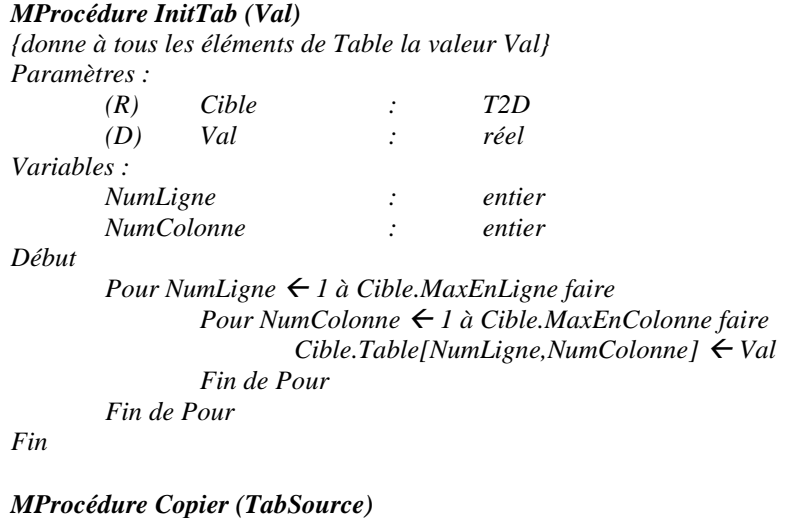

*{copie tous les attributs de l'instance TabSource dans l'instance Cible} Paramètres :* 

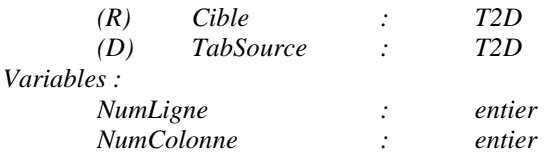

*Début* 

*{Cible est l'objet sur lequel on travaille, on peut donc consulter directement ses attributs mais avec TabSource, on doit utiliser les méthodes de consultation de la classe} Cible.MaxEnLigne* " *TabSource.RetourneMaxEnLigne Cible.MaxEnColonne* " *TabSource.RetourneMaxEnColonne Cible.NbLignes* " *TabSource.RetourneNbLignes Cible.NbColonnes* " *TabSource.RetourneNbColonnes Pour NumLigne ← 1 à Cible.NbLignes faire Pour NumColonne* " *1 à Cible.NbColonnes faire Cible.Table[NumLigne, NumColonne]* " *TabSource.Table[NumLigne, NumColonne] Fin de Pour Fin de Pour* 

*Fin* 

#### *MProcédure Recherche (val, NumLigne, NumColonne)*

*{retourne la position de Val dans Table si Val appartient à Table, NumLigne=-1 sinon} Paramètres :* 

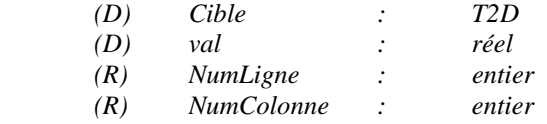

*Début* 

*Fin* 

*NumLigne*  $\leftarrow$  0  *Tant Que ((NumLigne* ≤ *Cible.NbLignes) ET (Cible.Table[NumLigne,NumColonne]* ≠ *val))*   $Numbermath>  $\leq 0$$  $Number \leftarrow NumLigne + 1$  *Tant Que ((NumColonne* ≤ *Cible.NbColonnes) ET (Cible.Table[NumLigne,NumColonne]* ≠ *val))*   $Number{Number} **Number 1**$  *Fin Tant Que Fin Tant Que Si (Cible.Table[NumLigne,NumColonne]* ≠ *val) alors*   $Number 1$  *Fin de Si* 

## <span id="page-13-0"></span>**2 Les Tris**

#### *2.1 Les tris, généralités*

- Entrée : une séquence de n nombres
- Sortie : un arrangement de la séquence d'entrée afin que les valeurs soient ordonnées
- Structure : clés d'enregistrements contenant aussi des données satellites

On s'intéressera aux différents principes des mécanismes de tris à l'aide d'exemples et d'algorithmes simplifiés. Les algorithmes prévus pour résoudre un même problème différent souvent énormément par leur efficacité, il faudra donc choisir l'algorithme le plus efficace selon ce qu'on souhaite trier.

#### *2.2 Tris par comparaison*

#### 2.2.1 Tri par insertion

- Exemple : tri d'une poignée de cartes dans la main
- Exécution en  $\Theta(n^2)$  dans le pire des cas
- Peu d'entrées mais opère sur place

#### **Algorithme TriInsertion(A)** {A est le tableau à trier}

```
Pour j \leftarrow 2 à longueur[A] faire
      clé\leftarrowA[j]
       {insertion de A[j] dans la séquence triée A[1..j-1]} 
      i \leftarrow j-1 tant que i>0 et A[i]>clé faire 
             A[i+1] \leftarrow A[i]i \leftarrow i-1A[i+1] \leftarrowclé
A : 5 2 4 6 1 3 {déplacement du 2}
      2 5 4 6 1 3 {déplacement du 4}
      2 4 5 6 1 3 {pas de déplacement du 6}
      2 4 5 6 1 3 {déplacement du 1}
```
1 2 3 4 5 6

#### 2.2.2 Tri par sélection de place

• Exécution en  $\Theta(n^2)$  dans le pire des cas

**Algorithme TriSélection(A)** {A est le tableau à trier}

1 2 4 5 6 3 {déplacement du 3}

Pour  $i \leftarrow 2$  à longueur[A] faire Ind $\leftarrow$ Sélection(A, i) Echanger(i,Ind)

#### **Fonction Sélection(A, i) retourne(entier)**

Indice $\leftarrow$ A[i] Pour j $\leftarrow$ (indice+1) à longueur[A] faire Si A[indice]>A[j] alors  $I$  Indice $\leftarrow$ j Retourne (indice)

#### <span id="page-14-0"></span>2.2.3 Tri par fusion

- Récursif
- Exécution en  $\Theta(n \lg n)$
- N'opère pas sur place

**Algorithme TriFusion(A, p, r)** {A est le tableau à trier, p l'indice du premier élément, r celui du dernier}  $Si$  p $\lt$ r alors

 $q \leftarrow ((p+r)/2)$  TriFusion(A,p,q) TriFusion(A,q+1,r)

Fusionner(A,p,q,r) {utiliser un tri linéaire}

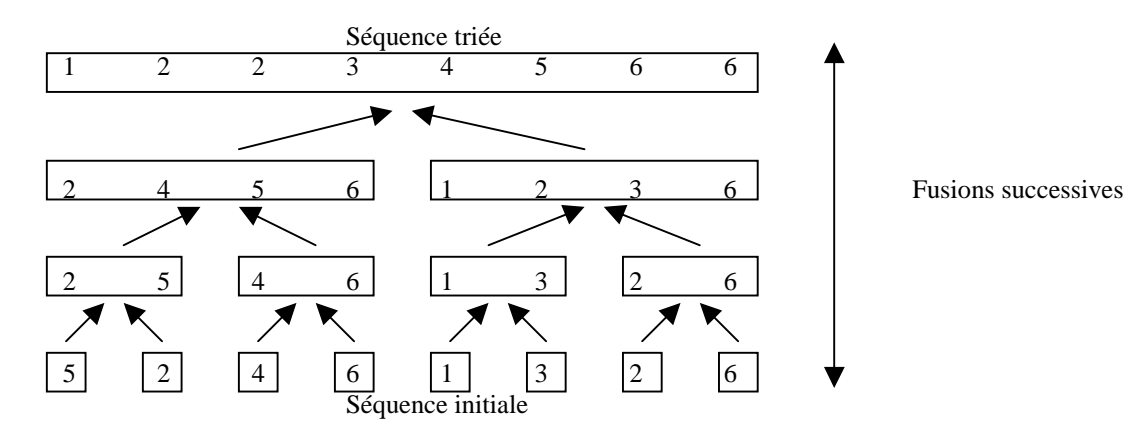

#### 2.2.4 Tri rapide

- Récursif
- Exécution en  $\Theta(n^2)$  mais en  $O(n \lg n)$  en moyenne
- Grands tableaux d'entrées
- Tri sur place

```
Algorithme TriRapide(A,p,r) {A est le tableau à trier, p l'indice du premier élément, r celui du dernier}
Si p<r alors
```
 $q \leftarrow$  Partitionner(A,p,r) TriRapide(A,p,q) TriRapide(A,q+1,r)

#### **Fonction Partitionner(A,p,r) retourne (entier)**

```
x \leftarrow A[p]i \leftarrow p-1i \rightarrow r+1Tant que i≥j faire 
         Répéter 
                i \leftarrow i-1\overline{1} Jusqu'à (A[j]≤x) 
         Répéter 
           i \leftarrow i+1 jusqu'à (A[i]≥x) 
        Si i\leqj alors
           | Echanger (A[i],A[j])
         Sinon 
            Retourner (j) 
  5 3 2 6 4 1 3 7 5 3 2 6 4 1 3 7 3 3 2 6 4 1 5 7 3 3 2 6 4 1 5 7 3 3 2 1 4 6 5 7 
i j i j i j i j j i
```
#### <span id="page-15-0"></span>*2.3 Tris linéaires*

- Hypothèse sur la nature de l'entrée
- Exécution stable en  $O(n)$

#### 2.3.1 Tri par dénombrement

• Entrée : entiers dans l'intervalle 1 à k

**Algorithme TriDénombrement(A,B,k)** {A est le tableau à trier, B est le tableau trié, k est le maximum de l'intervalle}

{boucle 1 : initialisation} Pour i ← 1 à k faire  $C[i] \leftarrow 0$ {boucle 2} Pour j $\leftarrow$ 1 à longueur[A] faire  $C[A[i]] \leftarrow C[A[i]] + 1$ {C[i] contient à présent le nombre d'éléments égaux à i} {boucle 3} Pour  $i \leftarrow 2$  à k faire  $C[i]$  $\leftarrow$  $C[i]$  $+C[i-1]$  {C[i] contient à présent le nombre d'éléments inférieurs ou égaux à i} {boucle 4} Pour j<br/>  $\leftarrow$ longueur[A] à 1 faire  $B[C[A[j]]] \leftarrow A[j]$  $C[A[i]] \leftarrow C[A[i]]-1$ A: 3 6 4 1 3 4 1 4 {boucle 2} C: 2 0 2 3 0 1<br>{boucle 3} C: 2 2 4 7 7 8 {boucle 3} C: 2 2 4 7 7 8 {boucle 4} B : / / / / / / / 4 /<br>C : 2 2 4 6 7 8 C : 2 2 4 **6** 7 8 … B: 1 1 3 3 4 4 4 6

#### 2.3.2 Tri par base

• Exemple : Tri des machines à trier les cartes perforées : 80 colonnes, 1 trou à une position parmi 12, position croissante de chiffres significatifs

**Algorithme TriBase(A,d)** {A est le tableau à trier, d est le nombre de chiffres}

Pour  $i \leftarrow 1$  à d faire

Utiliser un tri stable pour trier A selon i

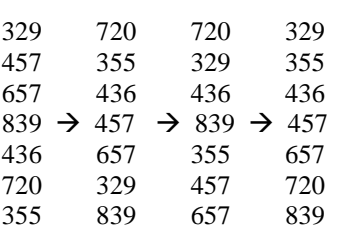

#### <span id="page-16-0"></span>2.3.3 Tri par paquets

• Entrée : réels dans [0 ;1[

#### Algorithme TriPaquets(A) {A est le tableau à trier}

 $n \in$ longueur[A] Pour  $i \leftarrow 1$  à n faire Insérer A[i] dans la liste B[nA[i]] Pour  $i \leftarrow 0$  à n-1 faire Trier la liste B[i] à l'aide du tri par insertion Concaténer les listes B[0], B[1], …B[n-1] dans l'ordre

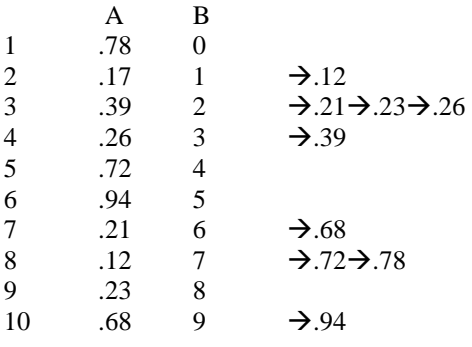

### <span id="page-17-0"></span>**3 La récursivité**

#### *3.1 Le principe : diviser pour régner*

- Diviser le problème en sous-problèmes
- Régner sur les sous-problèmes en les résolvant récursivement ou directement
- Combiner les solutions aux sous-problèmes en une solution complète

#### Le raisonnement itératif :

Expliciter dans le schéma de l'algorithme que l'on résoud un problème en N étapes, au cours desquelles le même travail est réalisé sur des variables différentes.

#### Le raisonnement récursif :

Expliciter dans le schéma de l'algorithme la spécificité de la N<sup>ième</sup> étape, exprimée en faisant appel globalement au travail réalisé par ce même algorithme au cours des N-1 autres étapes.

#### *3.2 Exemples de traitements récursifs*

#### 3.2.1 Calcul du Plus Grand Commun Diviseur (PGCD) de deux nombres

• Définition mathématique

Soient deux nombres a et b. Si a est positif, le PGCD de a et de 0 est a ; Si b est strictement positif et a est positif, le PGCD de a et b est égal au PGCDD de b et du reste de la division entière de a par b.

• Exemple

 $A=30, b=18$  $PGCD (30,18) = PGCD(18,12) = PGCD(12,6) = PGCD(6,0)$ Le PGCD de 30 et de 18 est donc égal à 6

• Algorithme

#### *Fonction PGCD(A,B) retourne (entier)*

*{retourne le PGCD de A et B} Paramètres : (D) A, B : entier Variables : Résultat : entier Début Si (B = 0) alors {condition d'arrêt}*   $R$ *ésultat*  $\leftarrow$  *A Sinon*   $R \acute{e}sultat \leftarrow PGCD \ (B. \ A \ mod \ B)$  *Fin de Si Retourne (Résultat)* 

#### <span id="page-18-0"></span>3.2.2 Puissance d'un nombre

*Fonction PUISSANCE (x, puiss) retourne (entier)* 

```
{retourne xpuiss} 
Paramètres : 
         (D) x, puiss : entier 
Variables : 
         Résultat : entier 
Début 
         Si (puiss = 1) alors {condition d'arrêt} 

         Sinon 
                Résultat \leftarrow x * PUISSANCE (x, (puiss - 1)) Fin de Si 
         Retourne (Résultat) 
Fin
```
3.2.3 Le jeu des tours de Hanoï

```
• Principe
```
On dispose d'un plateau sur lequel sont fixés trois axes. Sur l'un des axes sont enfilés, par taille décroissante, NbDisques disques de tailles différentes et toutes distinctes. L'objectif est d'empiler les disques de cette même façon sur l'un des deux autres axes en déplaçant les disques un par un, sans jamais passer par une situation où les disques enfilés ne respectent pas un empilement pyramidal.

• Algorithme

#### *Procédure HANOÏ (A, B, C, NbDisques)*

*{déplace NbDisques disques de A vers B en utilisant C comme axe auxiliaire} Paramètres : (D) NbDisques : entier* 

 *(D) A, B, C : caractère* 

*Début* 

 *Si (NbDisques = 1) alors {condition d'arrêt} Afficher ("Déplacez un disque de ", A, " vers ", B)* 

 *Sinon* 

 *{déplacer tous les disques sauf le (NbDisques)ième de l'axe de départ vers l'axe auxiliaire} HANOÏ (A, C, B, NbDisques-1)* 

 *{déplacer le (NbDisques)ième disque vers l'axe destinataire} Afficher ("Déplacez un disque de ", A, " vers ", B)* 

 *{déplacer tous les disques de l'axe auxiliaire vers l'axe destinataire} HANOÏ (C, B, A, NbDisques-1)* 

 *Fin de Si*